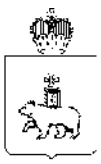

# МИНИСТЕРСТВО ОБРАЗОВАНИЯ И НАУКИ ПЕРМСКОГО КРАЯ

## ПРИКАЗ

26.01.2022

 $26 - 01 - 06 - 51$ 

**Об организации**  ㄱ **видеонаблюдения в период проведения государственной итоговой аттестации по образовательным программам среднего общего образования на территории Пермского края в 2022 году**

В соответствии с приказом Министерства просвещения Российской Федерации и Федеральной службы по надзору в сфере образования и науки (Рособрнадзора) от 07 ноября 2018 г. № 190/1512 «Об утверждении Порядка проведения государственной итоговой аттестации по образовательным программам среднего общего образования», Методическими рекомендациями Федеральной службы по надзору и контролю в сфере образования и науки (Рособрнадзора) по организации и проведению государственной итоговой аттестации по образовательным программам среднего общего образования (письмо Рособрнадзора от 12 апреля 2021 г. № 10-99)

## ПРИКАЗЫВАЮ:

1. Определить ответственным за координацию работ по организации видеонаблюдения в период проведения государственной итоговой аттестации по образовательным программам среднего общего образования на территории Пермского края в 2022 году Звереву Н.Е., заместителя министра образования и науки Пермского края.

2. Утвердить прилагаемые Порядок и требования к организации видеонаблюдения при проведении государственной итоговой аттестации по образовательным программам среднего общего образования на территории Пермского края в 2022 году.

3. Определить лицом, ответственным за предоставление доступа к порталу видеонаблюдения smotriege.ru в период проведения государственной итоговой аттестации по образовательным программам среднего общего образования на территории Пермского края в 2022 году, главного специалиста центра оценки

качества образования Государственного автономного учреждения дополнительного профессионального образования «Институт развития образования Пермского края», сотрудника Регионального центра обработки информации Пермского края Машкину И.П.

4. Рекомендовать руководителям исполнительно-распорядительных органов муниципального района, муниципальных и городских округов Пермского края, осуществляющих муниципальное управление в сфере образования:

4.1. обеспечить доступ сотрудников подрядной организации в помещения, в которых располагаются пункты проведения экзаменов (далее – ППЭ), для монтажа, настройки и технического обслуживания оборудования, предназначенного для видеонаблюдения;

4.2. принять меры по обеспечению электроснабжения и температурновлажностного режима в помещениях ППЭ;

4.3. принять меры по обеспечению сохранности установленного оборудования;

4.4. оказывать содействие сотрудникам подрядной организации в выполнении работ по доставке, установке и настройке оборудования, предназначенного для осуществления видеонаблюдения в ППЭ.

5. Признать утратившим силу приказ Министерства образования и науки Пермского края от 30 марта 2021 г. СЭД-26-01-06-308 «Об организации видеонаблюдения в период проведения государственной итоговой аттестации по образовательным программам среднего общего образования и Региональном центре обработки информации на территории Пермского края в 2021 году».

6. Контроль за исполнением настоящего приказа оставляю за собой.

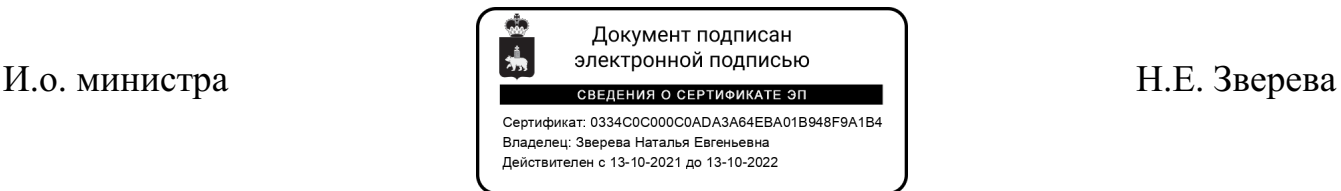

УТВЕРЖДЕН приказом Министерства образования и науки Пермского края от

## **ПОРЯДОК И ТРЕБОВАНИЯ**

#### **к организации видеонаблюдения при проведении государственной итоговой аттестации по образовательным программам среднего общего образования на территории Пермского края в 2022 году**

## **I. Общие положения**

1.1. Перечень условных обозначений и сокращений:

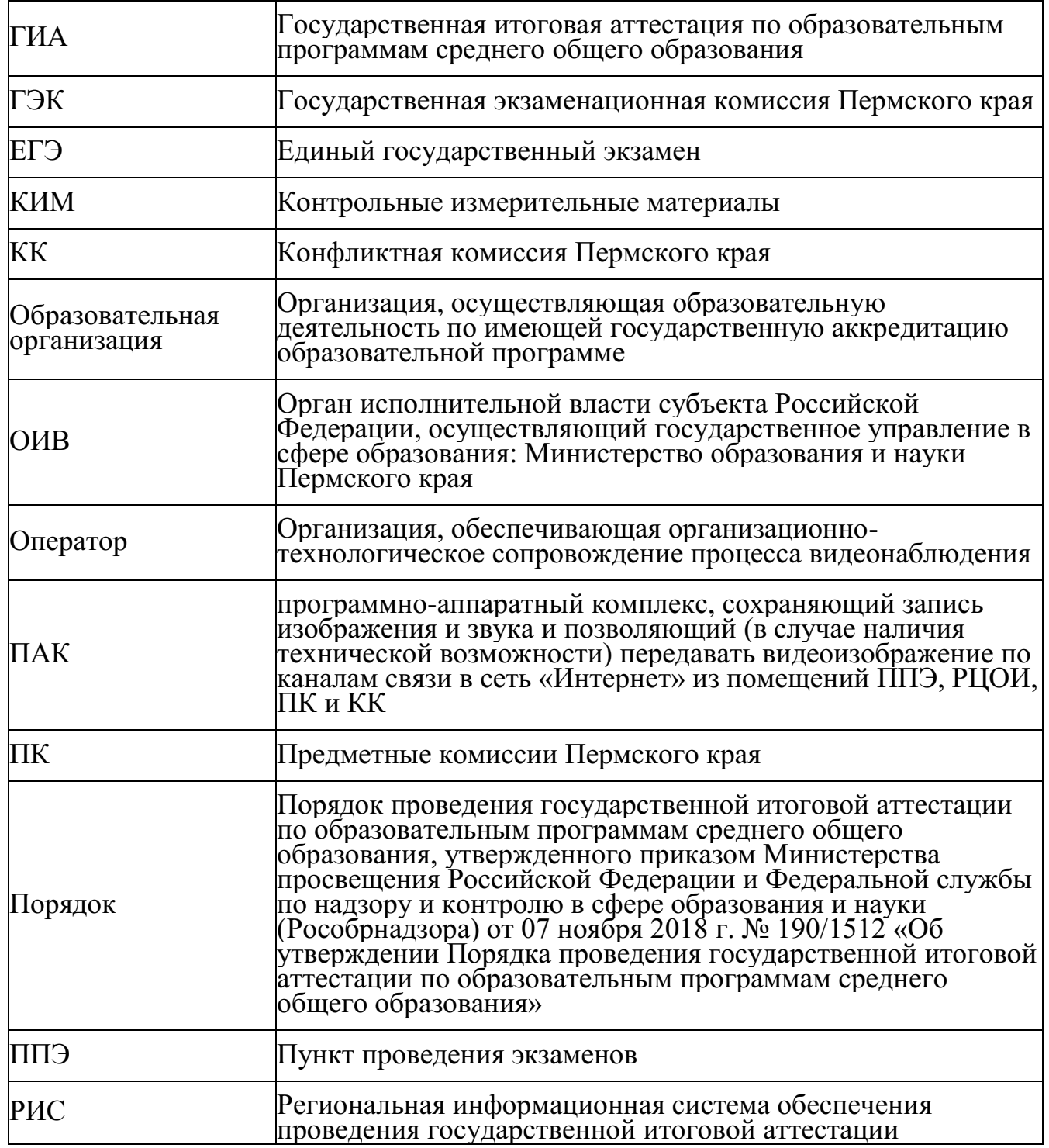

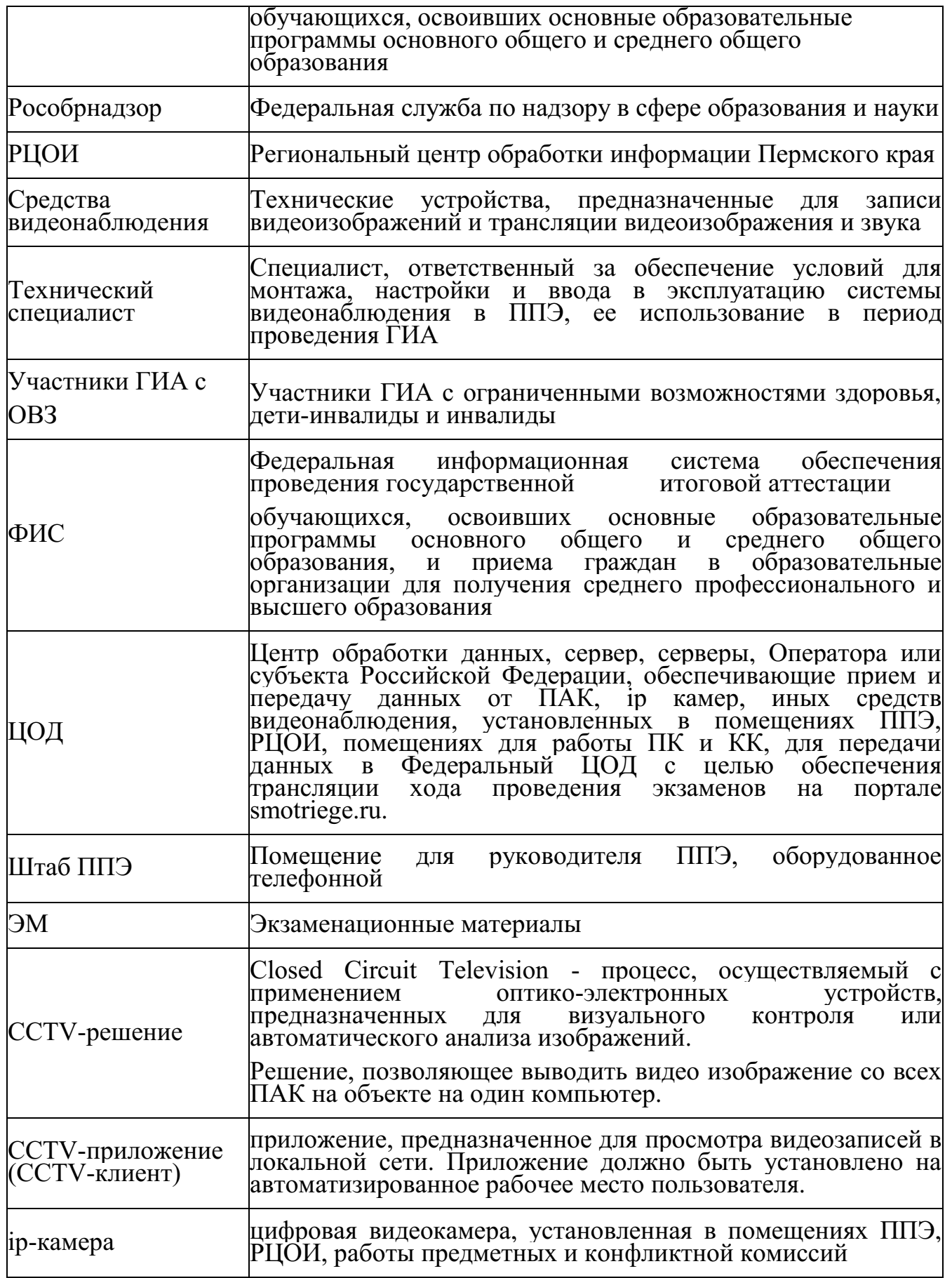

1.2. Средства видеонаблюдения применяются в соответствии с требованиями Порядка.

1.3. Объектами видеонаблюдения являются:

помещения для проведения экзаменов в ППЭ (аудитории ППЭ); штаб ППЭ;

помещения РЦОИ, задействованные в процедурах подготовки, проведения ГИА и обработки его результатов, помещения для работы ПК и КК.

1.4. Для обеспечения работы системы видеонаблюдения ОИВ обеспечивает:

размещение оборудования для организации видеонаблюдения в аудиториях ППЭ, штабе ППЭ;

протоколирование действий на средствах видеонаблюдения в электронном виде посредством имеющихся настроек оборудования или программных средств, и передачу этих данных на Портал;

сохранность оборудования для организации видеонаблюдения;

работоспособность оборудования для обеспечения видеонаблюдения, в том числе своевременное обновление программного обеспечения;

ведение и хранение документов, относящихся к системе видеонаблюдения в ППЭ (акт приема-передачи и настройки оборудования для видеонаблюдения и трансляции, договор на оказание работ (услуг) по организации видеонаблюдения в ППЭ, поэтажный план размещения оборудования).

1.5. Для организации видеонаблюдения и координации действий по установке и эксплуатации оборудования распорядительным актом ОИВ назначается ответственное лицо – региональный координатор. Региональный координатор отвечает за координацию действий Оператора и ОИВ, обеспечивает согласование мест размещений оборудования, предоставляет в ГЭК сводную информацию о работе систем видеонаблюдения в период проведения ГИА.

1.6. Аудитории ППЭ, из которых осуществляется онлайн-трансляция, должны иметь отметку «online» в РИС.

1.7. Перечень аудиторий для включения в трансляцию формируется на основании данных об аудиториях, в которые осуществлено распределение участников экзаменов. Передача информации из РИС в ФИС о распределении участников экзаменов завершается не позднее 18:00 в день, предшествующий дню проведения экзамена.

1.8. Аудитории ППЭ с отметкой в РИС о специализированной рассадке и при условии распределения в такую аудиторию только Участники ГИА с ОВЗ переводятся в режим закрытой трансляции решением Рособрнадзора путем получения сведений из ФИС. Доступ к закрытой трансляции предоставляется ограниченному кругу лиц, определенных Рособрнадзором.

Перевод в закрытый режим трансляции производится при наличии следующих данных в ФИС: наличие у аудитории признака «специализированная

рассадка», наличие распределенных в аудиторию с признаком «специализированная рассадка» Участники ГИА с ОВЗ, отсутствие иных участников экзаменов, рассаженных в указанную аудиторию.

1.9. Перечень средств видеонаблюдения.

Для оснащения помещений ППЭ, РЦОИ, работы КК и ПК средствами видеонаблюдения используются ПАК, ip камеры, средства видеонаблюдения в следующем составе:

две камеры видеонаблюдения (допускается использование одной камеры видеонаблюдения, если ее технические параметры обеспечивают полный обзор аудитории;

крепления для камер;

персональный компьютер или ноутбук (при необходимости);

кабель питания;

мышь (при необходимости);

источник бесперебойного питания для персонального компьютера;

USB-удлинитель;

оборудование для подключения к сети «Интернет» (при необходимости);

ПАК, ip-камеры, иные средства видеонаблюдения должны обеспечивать сохранение видеоизображения, трансляцию видеоизображения в сеть «Интернет», протоколирование действий, которые совершаются в отношении оборудования (включение, выключение, скачивание видео).

Конфигурация ПАК, ip-камер, иных средств видеонаблюдения должна исключать возможность подмены информации, гарантировать ее достоверность и целостность, защиту данных от несанкционированного доступа к информации.

1.10. Рекомендуется выводить видеотрансляции со всех видеокамер в ППЭ на отдельно стоящий персональный компьютер, находящийся в штабе ППЭ (применять CCTV-решение).

1.11. Для обеспечения двухсторонней голосовой связи штаба ППЭ с ОИВ и Рособрнадзором при помощи Портала в штабах ППЭ рекомендуется использовать следующую конфигурацию оборудования:

микрофон и колонки (встроенные или внешние);

монитор или дисплей.

1.12. Для использования Портала в части обратной связи с ППЭ необходимо обеспечить скорость интернет-соединения не менее 1 Мбит/с.

1.13. Требования к размещению средств видеонаблюдения.

1.13.1. Средства видеонаблюдения размещаются в аудиториях ППЭ и штабе ППЭ с соблюдением следующих требований:

в каждой аудитории ППЭ и штабе ППЭ должно быть установлено не менее 2 камер видеонаблюдения (допускается использование 1 камеры видеонаблюдения, если ее технические параметры обеспечивают полный обзор аудитории);

камеры видеонаблюдения следует устанавливать в аудитории ППЭ таким образом, чтобы в обзор видеокамеры попадали все участники экзаменов (преимущественно фронтальное изображение), номера рабочих мест участников экзаменов, организаторы в аудитории, процесс печати ЭМ (включая компьютер и принтер), стол раскладки и последующей упаковки ЭМ. Обзор камеры видеонаблюдения, при котором участники экзаменов видны только со спины, не допустим;

камеры видеонаблюдения следует устанавливать в штабе ППЭ, чтобы просматривалось все помещение и входная дверь. В обзор камеры должны попадать: место хранения ЭМ (сейф), станция авторизации, процесс передачи ЭМ организаторами руководителю ППЭ, процесс сканирования ЭМ по завершению экзамена включая компьютер и сканер;

высота установки камер видеонаблюдения: не менее 2 метров от пола;

обзор камеры не должны загораживать различные предметы (мебель, цветы и пр.);

видеозапись должна содержать следующую информацию: номер ППЭ, соответствующий номеру ППЭ в ФИС, номер аудитории, соответствующий номеру аудитории в ФИС, дату экзамена, в соответствии с расписанием экзаменов текущего года, местное время.

1.13.2. Средства видеонаблюдения размещаются в помещениях РЦОИ, работы КК и ПК с соблюдением следующих требований:

в помещениях РЦОИ, работы КК и ПК должно быть установлено не менее 2 камер видеонаблюдения (допускается использование 1 камеры видеонаблюдения, если ее технические параметры обеспечивают полный обзор аудитории);

камеры видеонаблюдения должны быть установлены так, чтобы помещение просматривалось полностью. В обзор камер должны попадать: процесс получения ЭМ в электронном виде из ППЭ; процесс передачи членами ГЭК, или сотрудниками специализированной организации, осуществляющей перевозку ЭМ, ответственному сотруднику РЦОИ; все места размещения и хранения ЭМ; процесс верификации; процесс сканирования ЭМ; дверь помещения, в котором хранятся ЭМ; путь перемещения ЭМ из одного помещения в другое; процесс работы ПК; процесс работы КК;

обзор камеры не должны загораживать различные предметы (мебель, цветы и пр.);

видеозапись должна содержать следующую информацию: код РЦОИ, номер аудитории, дату, местное время.

1.14. Трансляция видеоизображения.

1.14.1. Передача данных в Федеральный ЦОД из ЦОД Российской Федерации для трансляции хода проведения экзаменов на [smotriege.ru](http://www.smotriege.ru/) должна осуществляться в формате RTMP.

1.14.2. Требования к формату передачи данных от ППЭ, помещений ПК, КК и РЦОИ в ЦОД субъекта Российской Федерации:

от ПАК образца 2014 года до ЦОД субъекта Российской Федерации передача данных осуществляется в формате RTSP;

от ip-камер до ЦОД субъекта Российской Федерации передача данных осуществляется в формате данных, который определяет ОИВ совместно с Оператором (используются международные протоколы передачи данных RTSP, HLS и т.д.).

1.14.3. Передача данных должна осуществляться по защищённым VPN каналам в отношении передачи видеозаписей и звука.

1.14.4. Трансляция и видеозапись в помещении штаба ППЭ начинается не позднее 07:30 и завершается после завершения сканирования и передачи ЭМ в РЦОИ, но не ранее 19:00.

В день проведения экзамена из аудиторий ППЭ организуется онлайнтрансляция хода проведения экзаменов. Трансляция осуществляется в режиме реального времени с 08:00 до 17:00 по местному времени, или до момента завершения зачитывания организатором данных протокола о проведении экзамена в аудитории (форма ППЭ-05-02).

1.14.5. Перечень аудиторий и штабов ППЭ, из которых невозможно осуществлять трансляцию в сеть «Интернет» (далее – офлайн-аудитории), должен быть направлен на согласование в Рособрнадзор.

1.14.6. Просмотр онлайн трансляции производится на smotriege.ru. Доступ к Порталу предоставляется ограниченному кругу лиц.

1.15. При низкой пропускной способности канала связи видеозаписи должны быть размещены на smotriege.ru в течение 5 календарных дней со дня проведения соответствующего экзамена.

Запись видеоизображения и звука может производиться на: жесткий диск ПАК, карту памяти, регистратор для камер.

1.16. В случае отсутствия подключения к информационнотелекоммуникационной сети «Интернет» осуществляется видеозапись экзамена с последующим размещением на Портале. Оборудование для осуществления видеозаписи может быть передано Оператору для проведения технических работ (копирования информации, настройки/обновления программного обеспечения и др.) по акту временной передачи, составляемому по форме согласно приложению 1 к настоящим Порядку и требованиям.

Не допускается изменение настроек камер в части кодов аудиторий, ППЭ в ходе периода экзаменов.

Трансляция на smotriege.ru из помещений РЦОИ, помещений работы КК и ПК производится в отношении всех помещений, задействованных в процессах подготовки к проведению экзаменов, обработки результатов проведения экзаменов, проверки экзаменационных работ участников экзаменов, организации и работы КК, хранение ЭМ.

# **II. Тестирование подключения ПАК и ip-камер**

2.1. Перед каждым периодом экзаменов проводится тестирование системы видеонаблюдения. Сроки проведения тестирования определяет Рособрнадзор.

2.2. Тестирование системы видеонаблюдения в ППЭ, которые запланированы в соответствующий период экзаменов, проводится в течение одного дня в условиях обеспечения учета интересов обучающихся и их родителей (законных представителей) и соблюдения требований Федерального закона от 27 июля 2006 г. № 152-ФЗ «О персональных данных» (снятие ракурсов камер видеонаблюдения с присутствием учащихся на них не допускается).

2.3. В ходе тестирования на Портал транслируются все аудитории и штабы ППЭ, которые будут задействованы в соответствующий период экзаменов, помещения РЦОИ, помещения работы КК и ПК.

Исключение составляют офлайн-аудитории: ППЭ на дому; ППЭ в медицинских учреждениях; ППЭ в специальных учебно-воспитательных учреждениях закрытого типа, в учреждениях, исполняющих наказание в виде лишения свободы. Для офлайн-аудиторий тестирование проводится на основании подписанных актов по установке и настройке оборудования. Трансляция офлайнаудиторий на Портал не проводится.

2.4. Трансляция из аудиторий и штабов ППЭ, помещений РЦОИ, помещений работы КК и ПК, подключенных к внутренней системе мониторинга, производится в период с 9.00 по местному времени по 19.00 по московскому времени.

2.5. В случае отсутствия технической возможности установки ПО CCTVрешения в штабе ППЭ, рекомендуется использовать аналогичное решение посредством входа на Портал под логином и паролем для ППЭ.

2.6. Тестирование системы видеонаблюдения проводится в целях: проведения нагрузочного тестирования на систему;

проверки работоспособности обновленного программного обеспечения и обновленных функций Портала;

проверки работоспособности камер, в том числе проверки наличия видео и аудио записи на камерах;

проверки корректности информации о ППЭ, аудиториях ППЭ, штабах ППЭ внесенной во внутреннюю систему мониторинга;

проверки корректности ракурсов камер;

проверки наличия достаточного заряда питания на батареях бесперебойного питания.

2.7. Во время проведения тестирования необходимо осуществить следующие действия в ППЭ, РЦОИ, помещениях работы ПК и КК:

проверить актуальность версий программного обеспечения для ПАК и CCTV-решения;

запустить камеру (ы) видеонаблюдения;

проверить функции протоколирования, которое осуществляется:

ПАК в части включения и выключения оборудования, начала и окончания записи данных, выгрузки видео, синхронизации данных в ЦОД, отключение от источника электропитания;

ip-камерой в части, включение/начало записи данных, выключение/окончание записи данных, изменение настроек оборудования;

проверить наличие достаточного заряда питания на батареях бесперебойного питания. В случае обнаружения поддержания батареей питания ноутбука заряда менее чем на 4 часа и блока бесперебойного питания для стационарных компьютеров и ip-камер заряда менее чем на 20 минут, такое оборудование рекомендовано к замене;

проверить трансляцию видео и звука на Портал из каждой аудитории ППЭ, штаба ППЭ, помещений РЦОИ, помещений работы ПК и КК посредством CCTVрешения или Портала;

проверить соответствие ракурсов камер требованиям настоящего порядка;

проверить корректность отображения времени и часовой разницы по отношению к московскому времени;

проверить корректность отображения кодов аудиторий и кода ППЭ (коды аудиторий и ППЭ должны совпадать с кодами, внесенными в РИС);

проверить корректность адреса ППЭ и его координат на карте; поставить отметки в отношении каждой аудитории о соответствии или несоответствии требованиям методических рекомендаций; отработать тестовую метку нарушения при помощи CCTV-решения (если применимо) или Портала.

В РЦОИ:

проверить трансляцию из всех аудиторий и штабов ППЭ, запланированных для проведения экзаменов в соответствующий период экзаменов, (за исключением офлайн аудиторий, согласованных Рособрнадзором), помещений РЦОИ, помещений для работы КК и ПК на Портал;

осуществить фиксацию тестовой метки нарушения в отношении каждого ППЭ, РЦОИ, помещений работы ПК и КК, а также контроль ее отработки.

осуществить сбор информации о выявленных несоответствиях для организации их устранения;

проверить отработку меток, о выявленных несоответствиях, которые устранены в ходе тестирования;

проверить корректность отработки.

2.8. В случае обнаружения при проведении тестирования технических сбоев при трансляции, некорректных ракурсов камер, несоответствие информации о ППЭ, аудиториях ППЭ, штабах ППЭ, необходимо внести указанную информацию в отчет о проведении тестирования, и организовать работу по устранению выявленных недостатков в течение 3 рабочих дней со дня завершения тестирования. По завершении устранения обнаруженных в ходе тестирования нарушений необходимо подписать протокол тестирования от субъекта Российской Федерации и загрузить на портал smotriege.ru. Подписантами протокола являются ОИВ и Оператор.

# **III. Подготовка и проведение экзамена**

3.1. Во всех аудиториях ППЭ, оснащенных средствами видеонаблюдения, должна быть размещена информация о том, что в данной аудитории ведется видеонаблюдение.

3.2. За один день до начала экзамена в ППЭ технический специалист совместно с руководителем ППЭ проводят тестирование, в ходе которого необходимо: включить запись видеоизображения и звука, проверить через монитор ПАК или посредством CCTV-решения работу камер видеонаблюдения, проверить соответствие ракурсов камер настоящим методическим рекомендациям, убедиться, что на ПАК или иных средствах видеонаблюдения установлено точное местное время. За день до экзамена необходимо проводить зарядку стационарных блоков бесперебойного питания или батарей питания у ноутбуков, входящих в состав ПАК.

3.3. На средствах видеонаблюдения должно вестись протоколирование действий, которые совершаются в отношении оборудования (включение, выключение, скачивание видео и другое), в электронном виде посредством имеющихся настроек оборудования или программных средств.

3.4. В акте готовности ППЭ (ППЭ-01) руководитель ППЭ делает отметку о том, что ППЭ оборудован средствами видеонаблюдения с соблюдением требований законодательства к использованию указанных технических средств.

3.5. Если в ППЭ не установлены (или неисправны) средства видеонаблюдения, руководитель ППЭ незамедлительно сообщает об этом региональному координатору. После окончания тестирования средства видеонаблюдения остаются включенными. Действия по выключению ПАК или средств видеонаблюдения производятся техническим специалистом по согласованию с региональным координатором.

3.6. В день экзамена руководитель ППЭ дает указание техническому специалисту произвести включение режима записи в аудиториях и штабе ППЭ, проверить работоспособность средств видеонаблюдения во всех аудиториях и штабе ППЭ.

3.7. Перед началом экзамена технический специалист должен убедиться, что режим записи включен и ракурс камер (ы) соответствует настоящим методическим рекомендациям. Контроль за фактом ведения видеозаписи и звукозаписи во время экзамена осуществляется организаторами в аудитории ППЭ или в помещении штаба ППЭ посредством использования Портала или CCTV-решения техническим специалистом.

3.8. При возникновении нештатных ситуаций в аудитории (видеозапись не ведется, или установить факт ведения видеозаписи не представляется возможным), организатор или технических специалист информирует члена ГЭК о возникших проблемах. Ответственность за дальнейшие действия возлагается на члена ГЭК.

Член ГЭК должен связаться с Оператором (самостоятельно или при помощи технического специалиста), получить инструкции по проведению действий по восстановлению работы средств видеонаблюдения. Если в течение 15 минут после получения инструкции не удается восстановить работоспособность средств видеонаблюдения, член ГЭК по согласованию с председателем ГЭК останавливает экзамен в соответствии с пунктом 37 Порядка с последующим аннулированием результатов экзамена в соответствии с пунктом 88 Порядка и повторного допуска обучающихся, выпускников прошлых лет к сдаче экзамена в соответствии с пунктом 51 Порядка.

3.9. По факту неисправного состояния, отключения средств видеонаблюдения или отсутствия видеозаписи экзамена членом ГЭК составляется акт об отключении средств видеонаблюдения или отсутствия видеозаписи экзамена по форме согласно приложению 2 к настоящему Порядку, который в тот же день передается председателю ГЭК.

3.10. Технический специалист совместно с Оператором должны произвести работу по восстановлению работоспособности средств видеонаблюдения.

3.11. По окончании экзамена в аудитории руководитель ППЭ дает указание выключить режим записи видеозаписи техническому специалисту. Технический специалист выключает видеозапись в аудиториях.

3.12. После окончания экзамена технический специалист обязан визуально проверить работоспособность средств видеонаблюдения во всех аудиториях ППЭ. После окончания всех экзаменов (в соответствии с расписанием экзаменов) технический специалист осуществляет выключение средств видеонаблюдения по согласованию с региональным координатором.

# **IV. Работа в ППЭ с информацией о нарушениях**

4.1. Для получения оперативной информации о нарушениях, зафиксированных в ППЭ, и принятия своевременных мер по пресечению или устранению нарушений разработано специальное программное обеспечение – CCTV- приложение (CCTV-клиент).

4.2. Проводить работу с нарушениями возможно двумя способами:

установив специальное программное обеспечение в штабе ППЭ - CCTVрешение;

на компьютере, находящемся в штабе ППЭ, авторизоваться на Портале. Для авторизации на Портале необходимо ввести логин и пароль, предназначенный для конкретного ППЭ.

4.3. В ходе экзамена необходимо регулярно проводить мониторинг поступающей информации о возможных нарушениях, зафиксированных в ППЭ. Рекомендуется привлекать к просмотру этой информации члена ГЭК, поскольку он является лицом, имеющим право предпринять соответствующие действия по пресечению или устранению выявленных нарушений.

4.4. Информация о возможном нарушении поступает в ППЭ только после прохождения модерации.

При поступлении сообщения о возможном нарушении необходимо просмотреть видеозапись нарушения, чтобы убедиться в достоверности поступивших сведений.

В случае если нарушение имеет место, необходимо незамедлительно предпринять действия по его пресечению. После того, как соответствующие действия предприняты (например, участник удален с экзамена) необходимо внести информацию, соответствующую принятым мерам (выбрать из предложенных интерфейсом вариантов отработки нарушения):

не подтвердилось;

участник предупреждён;

участник удалён;

устранено.

Вариант «устранено» доступен только для следующих типов нарушений: камера; хранение; обработка; посторонние; прочие.

Далее необходимо проверить корректность отработки нарушения в ППЭ.

4.5. К проверке отработки нарушений в ППЭ привлекаются руководитель регионального ситуационного центра и (или) сотрудники ОИВ, осуществляющего переданные полномочия Российской Федерации в сфере образования.

Для этого сотруднику с соответствующими правами доступа нужно авторизоваться на Портале и войти в раздел «Отработка». И осуществить следующие действия в отношении информации о зафиксированном нарушении:

просмотреть видеозапись зафиксированного нарушения;

принять отработанное нарушение, или вернуть на повторную отработку в ППЭ.

4.6. Сотрудники, производящие проверку отработки нарушений, также могут оставить комментарии, которые после отправки будут доступны пользователям в определенном ППЭ, пользователям Пермского края, пользователям федерального уровня, модераторам.

4.7. Общее количество времени, затраченного на процесс отработки нарушений, не должно превышать 20 минут.

12

## **V. Организация видеонаблюдения в РЦОИ, ПК и КК.**

Для обеспечения контроля рекомендуется использовать в помещениях РЦОИ, работы ПК и КК CCTV-решение.

Не позднее, чем за пять дней до начала первого экзамена руководитель РЦОИ совместно с назначенным в установленном порядке техническим специалистом (специалистами) проводят тестирование, в ходе которого технический специалист проверяет текущее состояние средств видеонаблюдения: включает запись видеоизображения, наблюдает через монитор ПАК или посредством использования CCTV-решения за работой камер видеонаблюдения, проверяет, что на средствах видеонаблюдения установлено точное местное время, проверяет соответствие ракурсов камер настоящим методических рекомендациям, делает соответствующую отметку на Портале, проверяет протоколирование данных на установленном оборудовании. Технический специалист отвечает за работу системы видеонаблюдения в РЦОИ на протяжении всего периода проведения экзаменов.

Руководитель РЦОИ по завершении тестирования средств видеонаблюдения, информирует регионального координатора об исправности, и (или) выявленных неисправностях системы видеонаблюдения.

В Акте готовности РЦОИ (1-РЦОИ) руководитель РЦОИ делает отметку о том, что РЦОИ оборудован средствами видеонаблюдения с соблюдением требований законодательства к использованию указанных технических средств.

По окончании тестирования ПАК или средства видеонаблюдения остаются включенным (выключается только режим записи). Видеозапись в помещениях работы КК и ПК ведется в часы работы комиссий.

Видеозапись в помещениях РЦОИ, прекращается не ранее, чем через 20 рабочих дней после завершения обработки апелляций о несогласии с выставленными баллами по результатам последнего экзамена.

## **VI. Передача и хранение видеозаписи**

6.1. В соответствии с пунктом 58 Порядка срок хранения видеозаписи экзамена - до 1 марта года, следующего за годом проведения экзамена. До наступления указанной даты материалы видеозаписи экзамена могут быть использованы Рособрнадзором, ОИВ с целью выявления фактов нарушения Порядка.

Срок хранения видеозаписи экзамена, на основании которой было принято решение об остановке экзамена в ППЭ или отдельных аудиториях ППЭ, удалении участников экзамена с экзамена, аннулировании результатов экзамена, составляет не менее 3-х лет со дня принятия соответствующего решения.

6.2. Сбор и хранение видеозаписей обеспечивает ОИВ.

6.3. Видеозаписи из офлайн аудиторий ППЭ подгружаются на Портал в соответствии с рекомендациями Рособрнадзора и согласно инструкции по работе пользователей с Порталом. Видеозаписи должны быть загружены не позднее 10 календарных дней после завершения соответствующего экзамена.

Видеозаписи (фрагменты видеозаписей) из аудиторий ППЭ, в которых было кратковременное отключение трансляции загружаются на Портал не позднее 1 календарного дня с даты проведения соответствующего экзамена.

6.4. Если обеспечить хранение данных в ЦОД не представляется возможным, ОИВ обеспечивает РЦОИ необходимыми ресурсами для хранения видеозаписей, а также определяет сотрудника РЦОИ, ответственного за сбор и хранение видеозаписей.

6.5. Ответственный специалист РЦОИ систематизирует видеоматериалы обеспечивает их хранение.

6.6. Название видеофайлов должно содержать следующую информацию: наименование субъекта Российской Федерации; код ППЭ; код аудитории; дата экзамена.

6.7. Если видеозапись в помещениях РЦОИ, работы ПК и КК ведется в офлайн режиме, ответственный сотрудник РЦОИ обеспечивает своевременный перенос видеозаписей на отчуждаемые носители, и передачу для хранения в ЦОД, или осуществляет хранение видеозаписей в РЦОИ.

6.8. При хранении видеозаписей в РЦОИ видеофайлы должны быть систематизированы названия видеофайлов должны содержать следующую информацию: наименование субъекта Российской Федерации, номер аудитории, дата видеозаписи, временной отрезок (если требуется).

6.9. Видеозаписи из помещений РЦОИ, работы ПК и КК хранятся в сроки аналогичные срокам хранения видеозаписей, установленных Порядком.

6.10. При необходимости видеозаписи предоставляются по соответствующему запросу Рособрнадзора на отчуждаемых носителях или посредством загрузки на Портал.

# **VII. Просмотр онлайн-трансляции**

7.1. Доступ к онлайн трансляции на Портале предоставляется:

сотрудникам Рособрнадзора;

сотрудникам Министерства образования и науки Пермского края, определенным решением руководителя;

общественным наблюдателям, имеющим соответствующую аккредитацию Министерства образования и науки Пермского края;

членам ГЭК.

7.2. Для обеспечения предоставления доступа к Порталу пользователям в пределах Пермского края распорядительным актом Министерства образования и науки Пермского края назначается ответственное лицо за предоставление доступа к Порталу. Лицо, ответственное за предоставление доступа к порталу на территории Пермского края определяется из числа сотрудников РЦОИ, имеющих навыки в работе с информационно-телекоммуникационными технологиями.

7.3. Ответственный за предоставление доступа к Порталу может совершать следующие действия:

добавлять новых пользователей;

инициировать изменение роли пользователя;

блокировать пользователей.

7.4. Доступ на Портал для пользователей с ролями «Сотрудник ОИВ», «Сотрудник ОИВ с просмотром ОВЗ», «Сотрудник РЦОИ» не закрывается. Указанные пользователи могут использовать для авторизации на Портале имеющийся логин и пароль. Логины и пароли для других категорий пользователей недоступны после завершения экзаменов, и формируются ежегодно ответственным за предоставление доступа к Порталу на территории субъекта РФ.

7.5. Для добавления новых пользователей необходимо получить от пользователя заполненную заявку, а также заполненное согласие на обработку персональных данных (Приложение 3). Добавление новых пользователей доступно с началом работы Портала, но не ранее 1 марта.

После успешного добавления нового пользователя логин и пароль для доступа к Порталу будет направлен на электронную почту, указанную в форме ответственным лицом. Лицам, получившим логин и пароль, запрещается передавать его другим лицам.

7.6. Интерфейс Портала предполагает разграничение пользовательских прав на категории. Категории пользователей и их полномочия указаны в инструкции по работе пользователей с Порталом, а также и на Портале в разделе «Помощь».

На Портале реализован сервис, позволяющий ставить метки в тех отрезках трансляции, в которых, по мнению просматривающего, имеют место признаки нарушения Порядка. Данные метки направляются на подтверждение (модерацию). После подтверждения метки попадают в раздел «Нарушения» на Портале, а также становятся доступны в ППЭ.

7.7. С целью обеспечения объективности проведения экзаменов на территории Пермского края организуется региональный центр по осуществлению онлайн-видеонаблюдения за соблюдением установленного порядка проведения экзаменов (далее – региональный ситуационный центр). В состав регионального ситуационного центра входят: общественные наблюдатели, осуществляющие наблюдение дистанционно посредством Портала; кураторы регионального

ситуационного центра. Общественные наблюдатели должны быть аккредитованы в соответствии с Порядком аккредитации граждан в качестве общественных наблюдателей при проведении государственной итоговой аттестации по образовательным программам основного общего и среднего общего образования, всероссийской олимпиады школьников и олимпиад школьников, утвержденном приказом Министерство образования и науки Российской Федерации от 28.06.2013 № 491.

## **VIII. Функции регионального ситуационного центра**

8.1. Организация общественного наблюдения в режиме онлайн посредством Портала.

8.2. Организация просмотра видеозаписей в разделе «Видеоархив» в том числе из офлайн аудиторий.

8.3. Организация просмотра видеозаписей из помещений РЦОИ, работы ПК и КК.

8.4. Обеспечение оперативного оповещения ответственных лиц о нарушениях процедуры проведения экзаменов.

8.5. Обеспечение мониторинга отработки отмеченных нарушений в ППЭ и проверка результатов отработки.

Для обеспечения эффективной работы регионального ситуационного центра Министерство образования и науки Пермского края утверждает положение о региональном ситуационном центре, назначает кураторов регионального ситуационного центра.

Приложение 1 к Порядку и требованиям к организации видеонаблюдения при проведении государственной итоговой аттестации по образовательным программам среднего общего образования на территории Пермского края в 2022 году

### ФОРМА

### **Акт временной передачи оборудования**

 $\mathcal{L}_\text{max} = \mathcal{L}_\text{max} = \mathcal{$  $\, ,$ 

 $\, ,$ 

 $\, ,$ 

 $\overline{\phantom{a}}$  , and the contract of the contract of the contract of the contract of the contract of the contract of the contract of the contract of the contract of the contract of the contract of the contract of the contrac

Настоящий акт составлен о том, что

(наименование организации)

в лице  $\overline{\phantom{a}}$ 

действующего (ей) на основании

 $\Box$ , передает, а

(наименование организации)

В лице

Действующего (ей) на основании

принимает для технических работ оборудование в следующем составе:

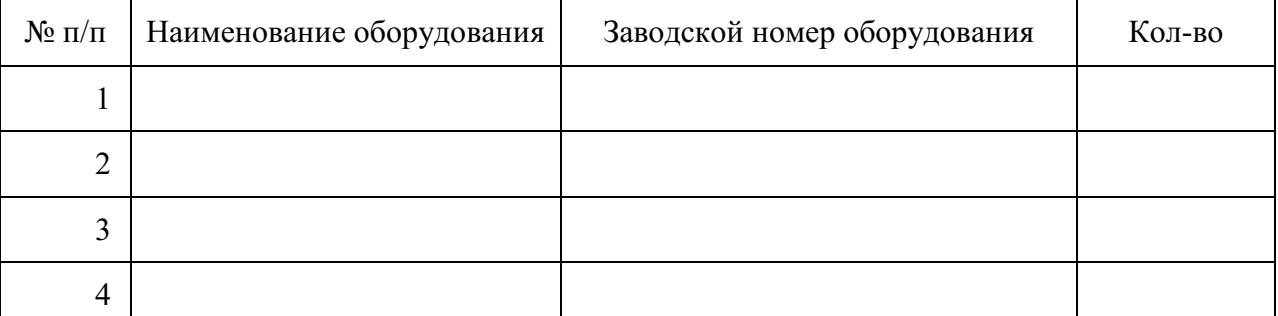

Стороны удостоверяют, что оборудование, передаваемое для технических работ по настоящему акту находится в работоспособном/неработоспособном состоянии.

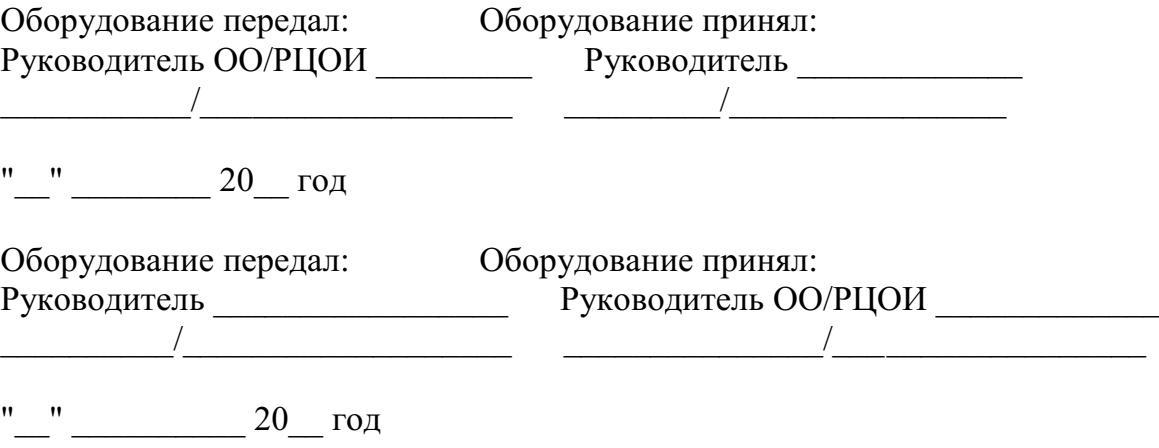

## Приложение 2

к Порядку и требованиям к организации видеонаблюдения при проведении государственной итоговой аттестации по образовательным программам среднего общего образования на территории Пермского края в 2022 году

## ФОРМА

#### **Акт об отключении средств видеонаблюдения или отсутствия видеозаписи экзамена**

Настоящий акт составлен о том, что в

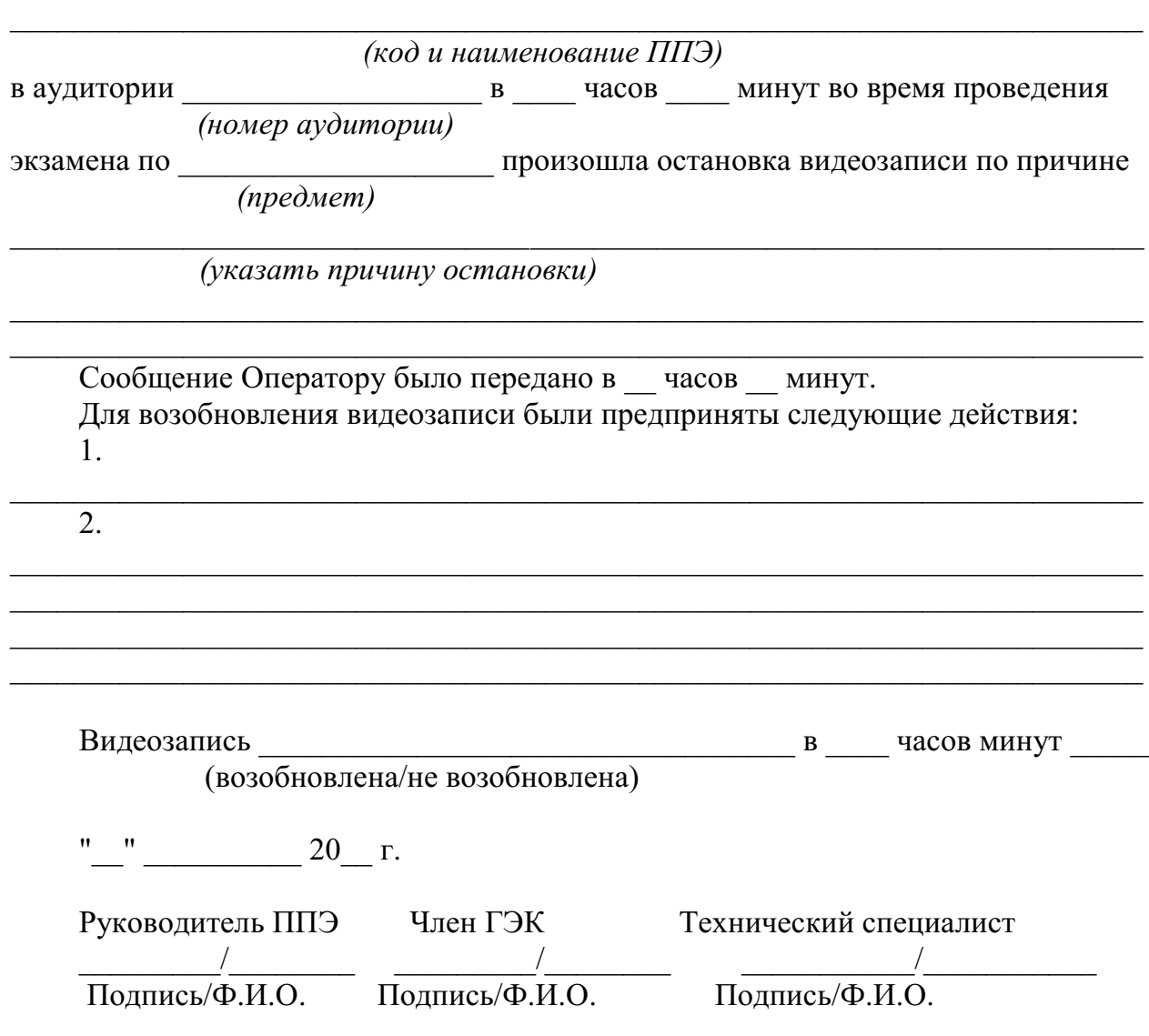

### Приложение 3

к Порядку и требованиям к организации видеонаблюдения при проведении государственной итоговой аттестации по образовательным программам среднего общего образования на территории Пермского края в 2022 году

ФОРМА

#### **СОГЛАСИЕ на обработку персональных данных**

 $\mathfrak{A}, \Box$ 

(фамилия, имя, отчество субъекта персональных данных)

в соответствии с п. 4 ст. 9 Федерального закона от 27.07.2006 № 152-ФЗ «О персональных данных», зарегистрирован по адресу:

документ, удостоверяющий личность:

(наименование документа, серия, номер, сведения о дате выдачи документа и выдавшем его органе) в целях получения доступа к Порталу с доменным именем smotriege.ru даю согласие

 $\mathcal{L}_\text{max} = \mathcal{L}_\text{max} = \mathcal{$  $\, ,$ 

 $\_$  $\overline{\phantom{a}}$  , and the contract of the contract of the contract of the contract of the contract of the contract of the contract of the contract of the contract of the contract of the contract of the contract of the contrac

 $\, ,$ (указать наименование или Ф.И.О. оператора, получающего согласие субъекта персональных данных)

 $\, ,$ 

находящемуся по адресу:

на обработку моих персональных данных, а именно:

- фамилия, имя, отчество;
- номер телефона;
- должность;
- адрес электронной почты.

то есть на совершение действий, предусмотренных п. 3 ст. 3 Федерального закона от 27.07.2006 № 152-ФЗ «О персональных данных» в том числе даю согласие на передачу указанных персональных данных

\_\_\_\_\_\_\_\_\_\_\_\_\_\_\_\_\_\_\_\_\_\_\_\_\_\_\_\_\_\_\_\_\_\_\_\_\_\_\_\_\_\_\_\_\_\_\_\_\_\_\_\_\_\_\_\_\_\_\_\_\_\_\_\_\_\_\_\_

(указать наименование компании и адрес, после получения официального письма от Рособрнадора)

для обработки в целях, предусмотренных настоящим согласием.

Настоящее согласие действует со дня его подписания до дня отзыва в письменной форме.

 $\left\langle \left\langle \begin{array}{ccc} & \rangle \end{array} \right\rangle \right\rangle$   $\Gamma$ .

Субъект персональных данных:

 $\overline{\phantom{a}}$ 

(полпись)  $\sqrt{(Φ.M.O.)}$